#### **УТВЕРЖДЕН**

Решением единственного участника ООО Компании «Бодрость» (решение б/н от 18 мая 2015 года)

решением единственного участника (решение б/н от 26 августа 2015 года)

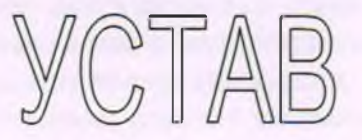

# Общества с ограниченной ответственностью

"Медицинский центр"<br>"Бодрость"

город Вологда Вологодской области 2015 год

### 1. ОБЩИЕ ПОЛОЖЕНИЯ

- Коммерческая организация в форме Общества с ограниченной ответственностью, в  $1.1.$ дальнейшем именуемая "Общество", создана путем реорганизации в форме выделения из Общества с ограниченной ответственностью Компании «Бодрость», ОГРН 1123525010333. К Обществу перешли все права и обязанности реорганизованного общества в соответствии с разделительным балансом и передаточным актом.
- $1.2.$ Полное фирменное наименование Общества: Общество с ограниченной ответственностью «Медицинский центр «Бодрость».
- $1.3.$ Сокращенное фирменное наименование Общества: ООО «Медицинский центр «Бодрость».
- $1.4.$ Место нахождения Общества: 160034, Вологодская область, город Вологда, ул. Возрождения, д. 9. Место нахождения Общества определяется местом его государственной регистрации.
- $1.5.$ Общество имеет в собственности обособленное имущество, учитываемое на его самостоятельном балансе, может от своего имени приобретать и осуществлять имущественные и личные неимущественные права, нести обязанности, быть истцом и ответчиком в суде.
- 1.6. Общество имеет печать, содержащую его полное фирменное наименование на русском языке. Общество вправе иметь штампы и бланки со своим фирменным наименованием, собственную эмблему, а также зарегистрированный в установленном порядке товарный знак и другие средства индивидуализации.
- Общество вправе в установленном порядке открывать банковские счета на террито- $1.7.$ рии Российской Федерации и за ее пределами.
- Общество вправе открывать филиалы и создавать представительства. Создание обще- $1.8.$ ством филиалов и открытие представительств на территории Российской Федерации осуществляются с соблюдением требований федеральных законов, а за пределами территории Российской Федерации также в соответствии с законодательством иностранного государства, на территории которого создаются филиалы или открываются представительства, если иное не предусмотрено международными договорами Российской Федерации.
- Общество может иметь дочерние и зависимые хозяйственные общества с правами  $1.9.$ юридического лица, созданные на территории Российской Федерации в соответствии с федеральными законами, а за пределами территории Российской Федерации также в соответствии с законодательством иностранного государства, на территории которого создано дочернее или зависимое хозяйственное общество, если иное не предусмотрено международными договорами Российской Федерации.
- 1.10. Общество обеспечивает соблюдение установленных правил охраны труда и техники безопасности, санитарных, природоохранных и противопожарных норм и правил.
- Общество имеет право самостоятельно осуществлять внешнеэкономическую деятель- $1.11.$ ность в соответствии с действующим законодательством Российской Федерации.
- 1.12. Общество имеет иные права, не оговоренные в настоящем уставе, в соответствии с действующим законодательством.
- 1.13. В своей деятельности общество руководствуется действующим законодательством, уставом общества и внутренними документами общества.

## 2. ЦЕЛЬ И ВИДЫ ДЕЯТЕЛЬНОСТИ ОБЩЕСТВА

- 2.1. Основной целью деятельности Общества является получение прибыли.
- Основными видами деятельности Общества являются следующие:  $2.2.$ 
	- 2.2.1. Деятельность больничных учреждений широкого профиля и специализированных;
- 2.2.2. врачебная практика:
- 2.2.3. стоматологическая практика;
- 2.2.4. прочая деятельность по охране здоровья;
- 2.2.5. деятельность санаторно-курортных учреждений, пансионатов, домов отдыха;
- 2.2.6. услуги коммерческого, посреднического и консультационного характера юридическим и физическим лицам;
- 2.2.7. оказание юридических, аудиторских, рекламных, представительских консультационных, маркетинговых, лизинговых услуг в рамках предмета деятельности Общества:
- 2.2.8. оказание посреднических услуг;
- 2.2.9. оптовая и розничная торговля;
- 2.2.10. осуществление иной деятельности, которая прямо или косвенно способствует осуществлению стоящих перед Обществом задач.
- $2.3.$ Общество имеет право осуществлять любые иные виды деятельности, не запрещенные законодательством Российской Федерации.
- $2.4.$ Общество может иметь гражданские права и нести гражданские обязанности, необходимые для осуществления любых видов деятельности, не запрещенных федеральными законами. Предмет и цели деятельности уставом не ограничиваются. Отсутствие какого-либо вида деятельности в перечне, приведенном в подразделе 2.2. устава, не может быть истолковано как запрещение заниматься этим видом деятельности.
- $2.5.$ Все виды деятельности Общество осуществляет в строгом соответствии с действующим законодательством и существующими нормами и правилами.
- $2.6.$ Отдельными видами деятельности, перечень которых определяется федеральным законом, Общество может заниматься только на основании специального разрешения (лицензии).

## 3. ОТВЕТСТВЕННОСТЬ

- 3.1. Общество несет ответственность по своим обязательствам всем принадлежащим ему имуществом.
- $3.2.$ Общество не отвечает по обязательствам своих участников.
- 3.3. В случае несостоятельности (банкротства) Общества по вине его участников или по вине других лиц, которые имеют право давать обязательные для Общества указания либо иным образом имеют возможность определять его действия, на указанных участников или других лиц в случае недостаточности имущества Общества может быть возложена субсидиарная ответственность по его обязательствам.
- 3.4. Российская Федерация, субъекты Российской Федерации и муниципальные образования не несут ответственности по обязательствам Общества, равно как и Общество не несет ответственности по обязательствам Российской Федерации, субъектов Российской Федерации и муниципальных образований.

## 4. ПРАВА И ОБЯЗАННОСТИ УЧАСТНИКОВ ОБЩЕСТВА

- 4.1. Участники имеют право:
	- 4.1.1. участвовать в управлении делами Общества в порядке, установленном действующим законодательством и уставом Общества;
	- 4.1.2. получать информацию о деятельности Общества и знакомиться с его бухгалтерскими книгами и иной документацией в установленном уставом порядке;
	- 4.1.3. принимать участие в распределении прибыли;
	- 4.1.4. продать или осуществить отчуждение иным образом своей доли или части доли в уставном капитале Общества одному или нескольким участникам данного Обще-

ства либо другому лицу в порядке, предусмотренном Федеральным законом «Об Обществах с ограниченной ответственностью» и уставом Общества;

- 4.1.5. выйти из Общества путем отчуждения своей доли Обществу или потребовать приобретения Обществом доли в случаях, предусмотренных Федеральным законом «Об обществах с ограниченной ответственностью»;
- 4.1.6. получить в случае ликвидации Общества часть имущества, оставшегося после расчетов с кредиторами, или его стоимость.

Участники Общества имеют также другие права, предусмотренные Федеральным законом «Об обществах с ограниченной ответственностью».

- $4.2.$ Участники обязаны:
	- $4.2.1.$ оплачивать доли в уставном капитале Общества в порядке, в размерах и в сроки, которые предусмотрены Федеральным законом «Об обществах с ограниченной ответственностью» и договором об учреждении Общества;
	- $4.2.2.$ не разглашать конфиденциальную информацию о деятельности Общества;
	- $4.2.3.$ соблюдать положения устава Общества.

Участники Общества несут и другие обязанности, предусмотренные Федеральным законом «Об обществах с ограниченной ответственностью».

## 5. УСТАВНЫЙ КАПИТАЛ ОБЩЕСТВА

- $5.1.$ Уставный капитал общества составляется из номинальной стоимости долей его участников. Уставный капитал общества определяет минимальный размер его имущества, гарантирующего интересы его кредиторов.
- Уставный капитал общества составляет: 10 000 (Десять тысяч) рублей.  $5.2.$
- $5.3.$ Уставный капитал общества оплачен полностью.
- $5.4.$ Номинальные стоимости долей участников общества определяются в рублях. Размер долей участников общества в уставном капитале общества определяется в виде процентов.
- $5.5.$ Оплата долей в уставном капитале общества может осуществляться деньгами, ценными бумагами, другими вещами или имущественными правами либо иными имеющими денежную оценку правами.
- $5.6.$ Доля учредителя общества предоставляет учредителю право голоса в полном размере принадлежащей ему доли независимо от ее оплаты.
- $5.7.$ Денежная оценка имущества, вносимого для оплаты долей в уставном капитале общества, утверждается решением общего собрания участников общества, принимаемым всеми участниками общества единогласно.
- $5.8.$ Если номинальная стоимость или увеличение номинальной стоимости доли участника общества в уставном капитале общества, оплачиваемой неденежными средствами, составляет более чем двадцать тысяч рублей, в целях определения стоимости этого имущества должен привлекаться независимый оценщик при условии, что иное не предусмотрено федеральным законом. Номинальная стоимость или увеличение номинальной стоимости доли участника общества, оплачиваемой такими неденежными средствами, не может превышать сумму оценки указанного имущества, определенную независимым оценщиком.
- В случае оплаты долей в уставном капитале общества неденежными средствами  $5.9.$ участники общества и независимый оценщик солидарно несут при недостаточности имущества общества субсидиарную ответственность по его обязательствам в размере завышения стоимости имущества, внесенного для оплаты долей в уставном капитале общества в течение трех лет с момента государственной регистрации общества или внесения в устав общества предусмотренных статьей 19 Федерального закона «Об обществах с ограниченной ответственностью» изменений.
- 5.10. Увеличение уставного капитала допускается только после полной его оплаты.
- 5.11. Увеличение уставного капитала общества может осуществляться за счет имущества общества, и (или) за счет дополнительных вкладов участников общества, и (или) за счет вкладов третьих лиц, принимаемых в общество.
- 5.12. Общество вправе, а в случаях, предусмотренных Федеральным законом «Об обществах с ограниченной ответственностью», обязано уменьшить свой уставный капитал.
- 5.13. Уменьшение уставного капитала общества может осуществляться путем уменьшения номинальной стоимости долей всех участников общества в уставном капитале общества и (или) погашения долей, принадлежащих обществу.

## 6. ПЕРЕХОД ДОЛИ ИЛИ ЧАСТИ ДОЛИ УЧАСТНИКА ОБЩЕСТВА В УСТАВ-НОМ КАПИТАЛЕ ОБЩЕСТВА

- $6.1.$ Переход доли или части доли в уставном капитале общества к одному или нескольким участникам данного общества либо к третьим лицам осуществляется на основании сделки, в порядке правопреемства или на ином законном основании.
- $6.2.$ Участник общества вправе продать или осуществить отчуждение иным образом своей доли или части доли в уставном капитале общества одному или нескольким участникам данного общества. Согласие других участников общества или общества на совершение такой сделки не требуется.
- 6.3. Продажа либо отчуждение иным образом доли или части доли в уставном капитале общества третьим лицам допускается только с согласия всех остальных участников общества с соблюдением требований, предусмотренных действующим законодательством.
- Доля участника общества может быть отчуждена до полной ее оплаты только в части,  $6.4.$ в которой она оплачена.
- $6.5.$ Доли в уставном капитале общества переходят к наследникам граждан, являвшихся участниками общества.
- До принятия наследником умершего участника общества наследства управление его 6.6. долей в уставном капитале общества осуществляется в порядке, предусмотренном Гражданским кодексом Российской Федерации.
- $6.7.$ Сделка, направленная на отчуждение доли или части доли в уставном капитале общества, подлежит нотариальному удостоверению. Несоблюдение нотариальной формы влечет за собой недействительность этой сделки.
- Нотариальное удостоверение этой сделки не требуется в случаях, предусмотренных  $6.8.$ действующим законодательством.
- Доля или часть доли в уставном капитале общества переходит к ее приобретателю с 6.9. момента нотариального удостоверения сделки, направленной на отчуждение доли или части доли в уставном капитале общества, либо в случаях, не требующих нотариального удостоверения, с момента внесения в единый государственный реестр юридических лиц соответствующих изменений на основании правоустанавливающих документов.

## 7. ВЫХОД УЧАСТНИКА ОБЩЕСТВА ИЗ ОБЩЕСТВА

- $7.1.$ Участник общества вправе выйти из общества путем отчуждения доли обществу независимо от согласия других его участников или общества.
- Выход участника общества из общества не освобождает его от обязанности перед об- $7.2.$ ществом по внесению вклада в имущество общества, возникшей до подачи заявления о выходе из общества.
- 73. Выход участников общества из общества, в результате которого в обществе не остается ни одного участника, а также выход единственного участника общества из общества не допускается.
- 7.4. Выход участника из состава Общества осуществляется путем полачи письменного заявления участником Общества о выходе из Общества.
- $7.5.$ В случае выхода участника Общества из Общества его доля переходит к Обществу с даты получения Обществом заявления участника Общества о выходе из общества.
- 7.6. Общество обязано выплатить участнику Общества, подавшему заявление о выходе из Общества, действительную стоимость его доли в уставном капитале Общества, определяемую на основании данных бухгалтерской отчетности Общества за последний отчетный период, предшествующий дню подачи заявления о выходе из Общества, или с согласия этого участника Общества выдать ему в натуре имущество такой же стоимости, либо в случае неполной оплаты им доли в уставном капитале общества действительную стоимость оплаченной части доли.
- $7.7.$ Общество обязано выплатить участнику общества действительную стоимость его доли в уставном капитале общества либо выдать ему в натуре имущество такой же стоимости в срок, установленный общим собранием участников, исходя из финансовых возможностей Общества, но не позднее одного года со дня перехода к обществу доли.

## 8. ДОЛИ НА БАЛАНСЕ ОБЩЕСТВА

- 8.1. Общество не вправе приобретать доли или части долей в своем уставном капитале, за исключением случаев, предусмотренных Федеральным законом «Об обществах с ограниченной ответственностью».
- 8.2. Доли, принадлежащие Обществу, не учитываются при определении результатов голосования на общем собрании участников Общества, при распределении прибыли Общества, также имущества Общества в случае его ликвидации.
- 8.3. В течение одного года со дня перехода доли или части доли в уставном капитале Общества к Обществу они должны быть по решению общего собрания участников Общества распределены между всеми участниками Общества пропорционально их долям в уставном капитале Общества или предложены для приобретения всем либо некоторым участникам Общества и (или) третьим лицам.
- 8.4. Распределение доли или части доли между участниками Общества допускается только в случае, если до перехода доли или части доли к Обществу они были оплачены или за них была предоставлена компенсация, предусмотренная пунктом 3 статьи 15 Федерального закона «Об обществах с ограниченной ответственностью».
- $8.5.$ Не распределенные или не проданные в установленный пунктом 8.3. устава срок доля или часть доли в уставном капитале Общества должны быть погашены, и размер уставного капитала Общества должен быть уменьшен на величину номинальной стоимости этой доли или этой части доли.

#### 9. ПРИБЫЛЬ ОБЩЕСТВА

- $9.1.$ Прибыль Общества образуется в результате его коммерческой деятельности.
- $9.2.$ Прибыль Общества, за вычетом налогов и других обязательных платежей, распределяется в соответствии с решением участников и требованиями действующего законодательства.

#### 10. ВЕДЕНИЕ СПИСКА УЧАСТНИКОВ ОБЩЕСТВА

- 10.1. Общество ведет список участников Общества с указанием сведений о каждом участнике Общества, размере его доли в уставном капитале Общества и ее оплате, а также о размере долей, принадлежащих Обществу, датах их перехода к Обществу или приобретения Обществом.
- 10.2. Общество обязано обеспечивать ведение и хранение списка участников Общества в соответствии с требованиями действующего законодательства с момента государственной регистрации Общества.

#### 11. ОРГАНЫ ОБЩЕСТВА

- 11.1. Высшим органом управления Общества является Общее собрание участников Общества.
- 11.2. Единоличным исполнительным органом Общества является директор. Общество вправе передать по договору осуществление полномочий своего единоличного исполнительного органа управляющему (коммерческой организации или индивидуальному предпринимателю).

#### 12. ОБЩЕЕ СОБРАНИЕ УЧАСТНИКОВ ОБЩЕСТВА

- 12.1. Очередное общее собрание участников общества, на котором утверждаются годовые результаты деятельности общества, проводится не реже чем один раз в год, в срок с 1 марта по 30 апреля года, следующего за отчетным. Очередное общее собрание участников общества созывается директором общества.
- Внеочередное общее собрание участников общества проводится в случаях, если про- $12.2.$ ведения такого собрания требуют интересы общества и его участников. Внеочередное общее собрание участников общества созывается директором общества по его инициативе, а также по требованию участников общества, обладающих в совокупности не менее чем одной десятой от общего числа голосов участников общества.
- 12.3. К компетенции Общего собрания участников относятся:
	- 12.3.1. определение основных направлений деятельности общества, а также принятие решения об участии в ассоциациях и других объединениях коммерческих организаций;
	- 12.3.2. изменение устава общества, в том числе изменение размера уставного капитала общества;
	- 12.3.3. образование исполнительных органов общества и досрочное прекращение их полномочий, а также принятие решения о передаче полномочий единоличного исполнительного органа общества управляющему, утверждение такого управляющего и условий договора с ним;
	- 12.3.4. избрание и досрочное прекращение полномочий ревизионной комиссии (ревизора) общества;
	- 12.3.5. утверждение годовых отчетов и годовых бухгалтерских балансов;
	- 12.3.6. принятие решения о распределении чистой прибыли общества между участниками общества;
	- 12.3.7. утверждение (принятие) документов, регулирующих внутреннюю деятельность общества (внутренних документов общества);
	- 12.3.8. принятие решения о размещении обществом облигаций и иных эмиссионных ценных бумаг;
	- 12.3.9. назначение аудиторской проверки, утверждение аудитора и определение размера оплаты его услуг;
- 12.3.10. принятие решения о реорганизации или ликвидации общества;
- 12.3.11. назначение ликвидационной комиссии и утверждение ликвидационных балан-COB;
- 12.3.12. решение иных вопросов, предусмотренных Федеральным законом «Об обществах с ограниченной ответственностью» или отнесенных решением общего собрания участников к его компетенции.
- $\Box$  Предусмотренные подпунктами 12.3.2, 12.3.4 12.3.6, 12.3.10 и 12.3.11 пункта 12.3 вопросы, а также другие отнесенные в соответствии с Федеральным законом «Об обществах с ограниченной ответственностью» к исключительной компетенции общего собрания участников общества вопросы не могут быть отнесены к компетенции иных органов управления обществом.
- $12.5.$ Каждый участник общества имеет на Общем собрании участников общества число голосов, пропорциональное его доле в уставном капитале общества, за исключением случаев, предусмотренных Федеральным законом «Об обществах с ограниченной ответственностью».
- Пе Решения общего собрания участников Общества принимаются открытым голосованиeM.
- $27.$ Орган или лица, созывающие общее собрание участников общества, обязаны не позднее чем за пятнадцать дней до его проведения уведомить об этом каждого участника общества заказным письмом по адресу, указанному в списке участников общества, либо вручить указанное уведомление участнику под роспись.
- $128.$ Информация и материалы, подлежащие предоставлению участникам общества при подготовке общего собрания участников общества, в течение пятнадцати дней до проведения общего собрания участников общества должны быть предоставлены всем участникам общества для ознакомления в помещении исполнительного органа общества. Общество обязано по требованию участника общества предоставить ему копии указанных документов. Плата, взимаемая обществом за предоставление данных копий, не может превышать затраты на их изготовление.
- 12.9. Решения по вопросам, указанным в подпункте 12.3.2 пункта 12.3 Устава общества, принимаются большинством не менее двух третей голосов от общего числа голосов участников общества.
- 12.10. Решения по вопросу, указанному в подпункте 12.3.10 пункта 12.3 Устава общества, принимаются всеми участниками общества единогласно.
- **С. 1. Остальные решения принимаются большинством голосов от общего числа голосов** участников общества, если необходимость большего числа голосов для принятия таких решений не предусмотрена Федеральным законом «Об обществах с ограниченной ответственностью».
- **Принятие решения общим собранием участников общества и состав участников об**щества, присутствовавших при его принятии, подтверждается путем подписания протокола общего собрания участников всеми участниками общества либо участниками, имеющими не менее пятидесяти процентов голосов от общего собрания участников.
- 1. В обществе, состоящем из одного участника, решения по вопросам, указанным в пункте 12.3. Устава общества, принимаются единственным участником общества единолично и оформляются письменно. При этом положения пунктов 12.1, 12.2, 12.6-12.11 Устава не применяются, за исключением положений, касающихся сроков проведения годового общего собрания участников общества.

## 13. ЕДИНОЛИЧНЫЙ ИСПОЛНИТЕЛЬНЫЙ ОРГАН ОБЩЕСТВА

Руководство текущей деятельностью Общества осуществляет единоличный исполнительный орган Общества -директор, который назначается Общим собранием участников Общества на 1 (Один) год, либо управляющий (коммерческая организация или индивитальный предприниматель), который утверждается Общим собранием участников Обшества на олин гол.

- Поговор между Обществом и лицом, осуществляющим функции единоличного исполнательного органа, подписывается от имени Общества лицом, председательствовавшим <u>ве общем собрании участников Общества</u>, на котором избрано лицо, осуществляющее эликции единоличного исполнительного органа Общества, или участником Общества, полномоченным решением общего собрания участников Общества.
- В Пласктор Общества:
- В это соответствляет текущее руководство деятельностью Общества в соответствии с действующим законодательством Российской Федерации;
- **В 2 подотчетен общему собранию участников;**
- В Забез доверенности действует от имени Общества;
- В 3- представляет интересы Общества во всех российских и иностранных организациях, в отношениях с юридическими и физическими лицами, органами государственной власти и управления всех уровней;
- в в тределах, установленных Уставом Общества и действующим законодательством Российской Федерации;
- 3.6. подписывает документы, в том числе финансовые, с правом первой подписи;
- **В 3.1 открывает расчетный, валютный и иные счета Общества;**
- 3.8. обеспечивает по требованию общего собрания участников Общества, уполномоченных государственных органов предоставление сведений о деятельности Общества;
- В э обеспечивает участникам Общества доступ к документам, предусмотренным действующим законодательством Российской Федерации
- 5.3.10. выдает доверенности, в том числе с правом передоверия;
- 13.3.11. заключает от имени Общества любые виды гражданско-правовых сделок в пределах предоставленных полномочий;
- $33.12.$ принимает решения о предъявлении от имени Общества претензий, исков юридическим и физическим лицам;
- 33.13. осуществляет в отношении работников Общества права и обязанности работодателя, предусмотренные трудовым законодательством;
- 3.3.14. издает приказы и дает указания, обязательные для исполнения всеми работниками Общества:
- 83.15. обеспечивает выплату заработной платы работникам Общества в установленные сроки;
- **E.S.16.** своевременно обеспечивает уплату налогов и иных обязательных платежей в порядке и размерах, определяемых законодательством Российской Федерации;
- обеспечивает соблюдение установленных правил охраны труда и техники без-**BG.17.** опасности, санитарных, природоохранных и противопожарных норм и правил;
- 53.18. утверждает внутренние документы Общества, за исключением внутренних документов, утверждение которых отнесено Федеральным законом «Об обществах с ограниченной ответственностью» и Уставом к компетенции общего собрания участников Общества:

осуществляет иные полномочия, необходимые для достижения целей деятель-**BELI9.** ности Общества и обеспечения его нормальной работы, в соответствии с действуюшим законодательством, Уставом Общества, договором с директором, за исключением функций, закрепленных Федеральным законом "Об обществах с ограниченной ответственностью", Уставом и внутренними положениями Общества за другими органами управления Общества.

#### 14. УЧЕТ И ОТЧЕТНОСТЬ ОБЩЕСТВА

- на последно обязано вести бухгалтерский учет в соответствии с законодательством Роспослой Федерации. Ведение бухгалтерского учета и хранение документов бухгалтерчета организуются директором Общества.
- ректора Общества. Принятая организацией учетная политика должна применяться повательно из года в год. Изменение учетной политики может производиться в слунаменения требований, установленных законодательством Российской Федерации • бутгаттерском учете, федеральными и (или) отраслевыми стандартами, разработки и выбора нового способа ведения бухгалтерского учета, применение которого приводля в вовышению качества информации об объекте бухгалтерского учета, существеннои и и ния условий деятельности Общества.
- и по при податки в слет бухгалтерский учет имущества, обязательств и хозяйственных опепутем двойной записи на взаимосвязанных счетах бухгалтерского учета. Дан-• эналитического учета должны соответствовать оборотам и остаткам по счетам пантетического учета.
- последовая отчетность подписывается руководителем и главным бухгалтером (бухгашетом) Общества.
- обязано хранить первичные учетные документы, регистры бухгалтерского и по в бухгалтерскую отчетность в течение сроков, устанавливаемых в соответствии с правилами организации государственного архивного дела, но не менее пяти лет.

## 15. ГАРАНТИИ И КОМПЕНСАЦИИ

- **В СТАНКИ Общества подлежат социальному и медицинскому страхованию и социаль**ному обеспечению.
- 152 Прав реорганизации или ликвидации Общества увольняемым работникам гарантируется соблюдением их прав и интересов в соответствии с законом.
- **В Сбатество обеспечивает своим работникам безопасные условия труда и несет ответ**ственность в установленном законом порядке за ущерб, причиненный здоровью и тем доспособности работников Общества.
- С Собедество обеспечивает гарантированный законом минимальный размер оплаты труда ESCOTHHKOB.
- вопросы социальной защиты работников, порядок рассмотрения трудовых сподев регулируются законодательством Российской Федерации и трудовым договором.

## **В ВЕЛИЕНИЕ ДОКУМЕНТОВ ОБЩЕСТВА И ПРЕДОСТАВЛЕНИЕ ОБЩЕСТВОМ ИНФОРМАЦИИ**

- Общество обязано хранить следующие документы:  $161$
- и посегу об учреждении Общества, решение об учреждении Общества, устав Общества, а внесенные в устав Общества и зарегистрированные в установленном порядке из-MERCHRS:
- клатокол (протоколы) собрания учредителей Общества, содержащий решение о создапоства и об утверждении денежной оценки неденежных вкладов в уставный капитал Общества, а также иные решения, связанные с созданием Общества;
- **ПОВЕСТВАТИ** ПОДТВЕРЖДАЮЩИЙ ГОСУДАРСТВЕННУЮ РЕГИСТРАЦИЮ Общества;
- постменты, подтверждающие права Общества на имущество, находящееся на его балан
	- в тренние документы Общества;
- положения о филиалах и представительствах Общества;
- документы, связанные с эмиссией облигаций и иных эмиссионных ценных бумаг Общества:
- протоколы общих собраний участников Общества;
- списки аффилированных лиц Общества;
- заключения аудитора, государственных и муниципальных органов финансового контроля;
- иные документы, предусмотренные федеральными законами и иными правовыми актами Российской Федерации, уставом Общества, внутренними документами Общества, решениями общего собрания участников Общества и единоличного исполнительного органа Общества.
- $16.2.$ Общество хранит документы, предусмотренные пунктом 16.1 устава Общества, по месту нахождения его единоличного исполнительного органа или в ином месте, известном и доступном участникам Общества.
- $16.3.$ Общество обязано обеспечивать участникам Общества доступ к имеющимся у него судебным актам по спору, связанному с созданием Общества, управлением им или участием в нем, в том числе определениям о возбуждении арбитражным судом производства по делу и принятии искового заявления или заявления, об изменении основания или предмета ранее заявленного иска.
- 16.4. Общество по требованию участника Общества обязано обеспечить ему доступ к документам, предусмотренным пунктами 16.1 и 16.3 устава Общества. В течение трех дней со дня предъявления соответствующего требования участником Общества указанные документы должны быть предоставлены Обществом для ознакомления в помещении исполнительного органа Общества. Общество по требованию участника Общества обязано предоставить ему копии указанных документов. Плата, взимаемая Обществом за предоставление таких копий, не может превышать затраты на их изготовление.

 $16.5.$ Общество предоставляет третьим лицам информацию, не содержащую коммерческую тайну, при возникновении необходимости, по решению единоличного исполнительного органа Общества.

- 16.6. Общество предоставляет третьим лицам информацию, содержащую коммерческую тайну, лишь в случаях, прямо оговоренных в законодательстве.
- Общество публикует отчетность о своей деятельности лишь в случаях, преду-16.7 смотренных действующим законодательством.

### 17. РЕОРГАНИЗАЦИЯ И ЛИКВИДАЦИЯ ОБЩЕСТВА

17. Реготанизация и ликвидация Общества осуществляется в соответствии с Гражданским **ПЕТЕСОМ** Российской Федерации, статьями 51-58 Федерального Закона «Об обществех с ограниченной ответственностью» и другими нормами действующего законодительства.

В данном документе прошито,<br>пронумеровано и скреплено 11<br>(одиннадцать) листов.

Единственный учредитель И.Н. Широчин

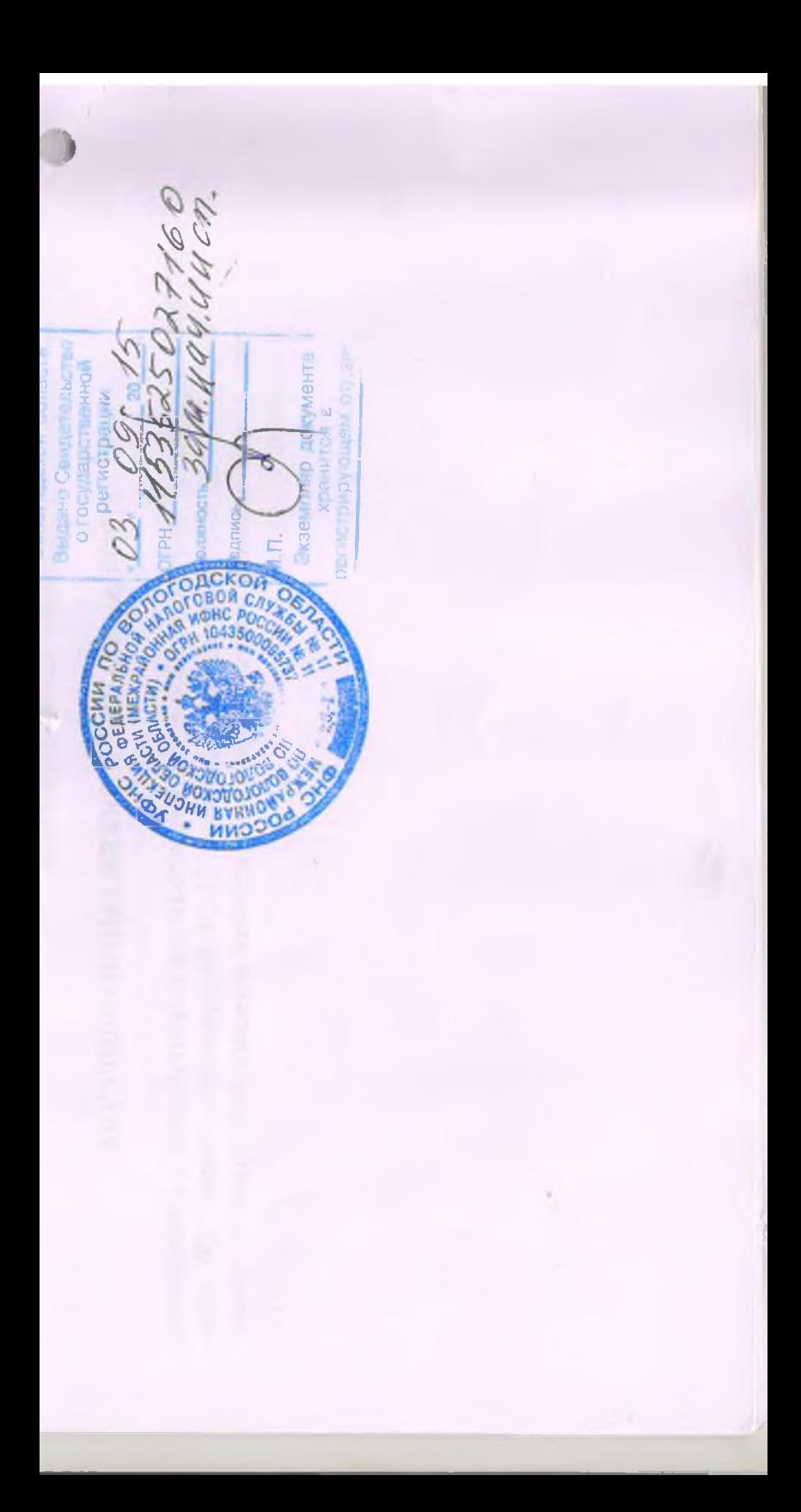